# Tabs3 Connect

Tabs3 Connect provides access to Tabs3 Billing and PracticeMaster anywhere you can connect to the internet. There are no apps to download; simply log in using your smartphone, tablet, laptop, or offsite computer.

# WITH TABS3 CONNECT YOU CAN:

#### Enter Fees and Costs

Enter and review fees and costs so that you won't have to try to remember them when you're back at the office.

#### View Case Files

The Matter Manager in Tabs3 Connect shows contact information and a timeline of activity for any matter — emails, documents, fees, appointments, costs, research notes, and more. Pull up a billing summary to quickly see what's been billed, paid, and the balance of the client's trust account.

#### Access Your Firm-Wide Calendar

Tabs3 Connect shows you appointments for everyone in your firm. When you add an appointment in Tabs3 Connect, link it to a specific client and matter, and include other people from your office.

#### Communicate Using eNote

eNote is intra-office messaging in PracticeMaster. It's a great way to send a quick note that won't get lost in someone's email inbox.

### Tabs3 Platinum + Connect

Access essential features in Tabs3 Software

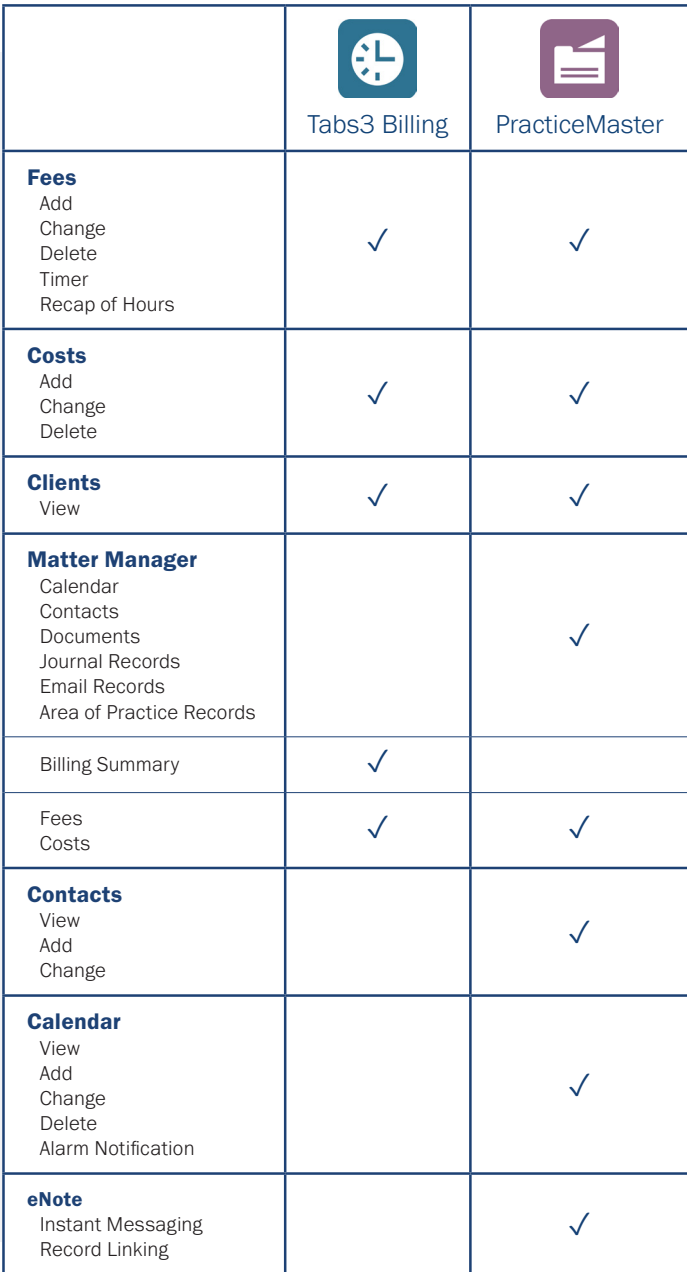

## Tabs3 Connect Keeps Your Data Secure

Your data stays at your firm, and is never stored on your phone or tablet. Similar to financial institution websites, we SSL encrypt all of the communication between your mobile device and your office.